## **CSE 466 Flock Project**

Preliminary design outline-- 11/14/03

Goals for the Flock:

- Sing the same song for a little while
- Songs start, then spread, then die out

### Flock Process Flow:

1

- a. Initialize stuff; select  $x = \text{random}(0-15)$
- b. Radio off; Sing birdsong[x]; Radio on
- c. Listen for Random( min1--max1) sec.
- d. SendMessage "I sang song x"
- e. Listen for Random( min2--max2) sec.
- f. Decide which song to sing next
- g. go to b.

### Flock Details: Sing

 $\blacksquare$  Turn the radio off– we can't handle 416 usec interrupts while generating sound ■ Sing the song using Timer1 for PWM and Timer2 for tempo and ADSR control **T** Turn the radio on and do any housekeeping required

### Flock Details: Listen

3

- **■** Arriving packets need to be time-stamped
- **Packets from Node 0 must be specially** treated– they may contain global parameters
- **Arriving packets must be strength**stamped for RSSI value– special radio stack required

### **Flock Details: Decide**

Need algorithm for what song to sing next Similar to Cellular Automata, like Conway's Game of Life

### $\Box$  Goals:

- Sing the same song for a little while
- Songs start, then spread, then die out

### What are Cellular Automata?

- $\blacksquare$  Computer simulations which emulate the laws of nature
- Discrete time/space logical universes
- Complexity from simple rule set: reductionist approach
- Deterministic local physical model
- Rough estimation of nature: no precision
- Does not reflect 'closed sphere' life: can achieve same end results given rules and initial conditions

 $6<sup>1</sup>$ 

### History

- Original experiment created to see if simple rule system could create "universal computer"
- **Universal Computer (Turing): a machine capable of** emulating any kind of information processing through simple rule system
- late 1960's: John Conway invents "Game of Life"

# **Game of Life**

- Simplest possible universe capable of computation
- Basic design: rectangular grid of "living" (on) and "dead" (off) cells
- Complex patterns result from simple structures
- In each generation, cells are governed by three simple rules
- Which patterns lead to stability? To chaos?

### **Simulation Goals**

 $\blacksquare$  Avoid extremes: patterns that grow too quickly (unlimited) or patterns that die quickly

#### Desirous behavior:

- No initial patterns where unlimited growth is obvious through simple proof
- Should discover initial patterns for which this occurs
- Simple initial patterns should grow and change before ending by:
	- $\blacksquare$  fading away completely
	- $\blacksquare$  stabilizing the configuration
	- $\blacksquare$  oscillating between 2 or more stable configurations
- Behavior of population should be relatively unpredictable

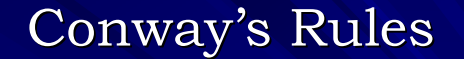

- $\blacksquare$  Death: if the number of surrounding cells is less than 2 or greater than 3, the current cell dies
- $\blacksquare$  Survival: if the number of living cells is exactly 2, or if the number of living cells is 3 (including the current cell), maintain status quo
- Birth: if the current cell is dead, but has three living cells surrounding it, it will come to life

 $10<sup>°</sup>$ 

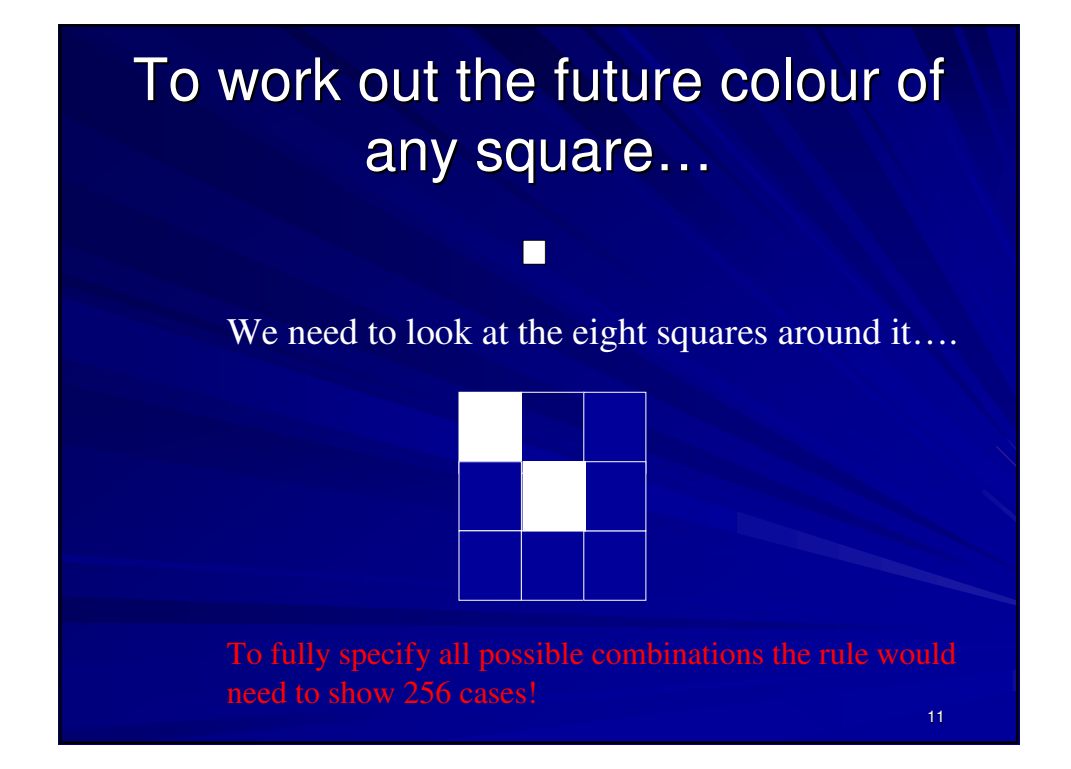

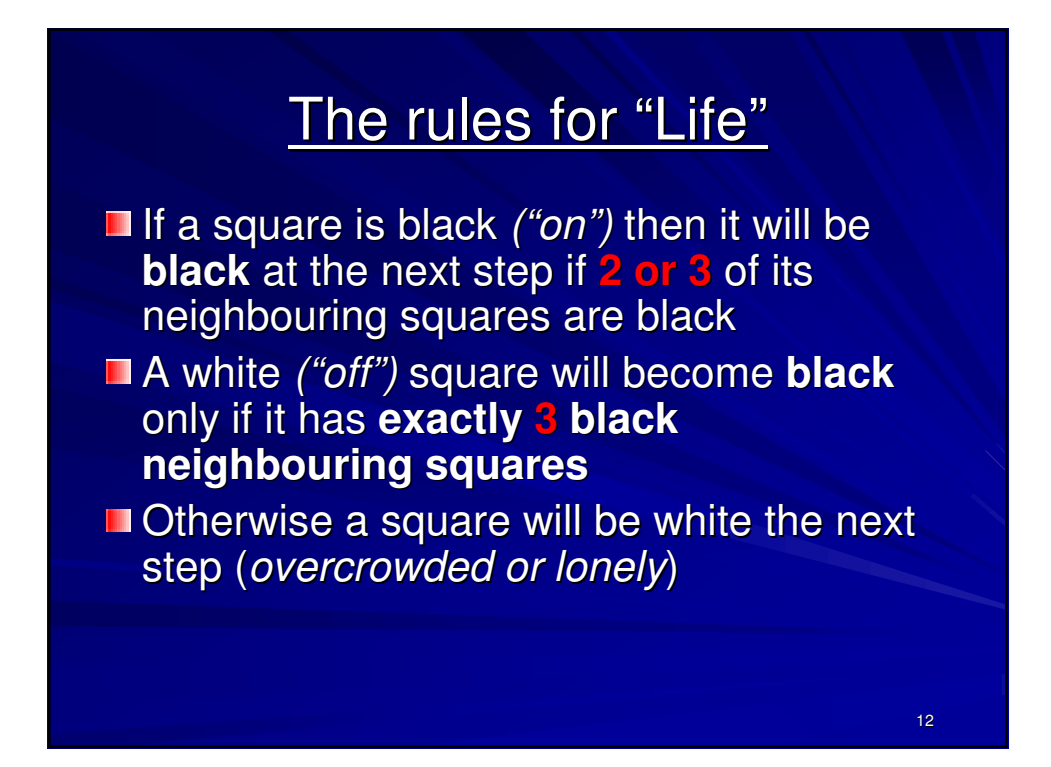

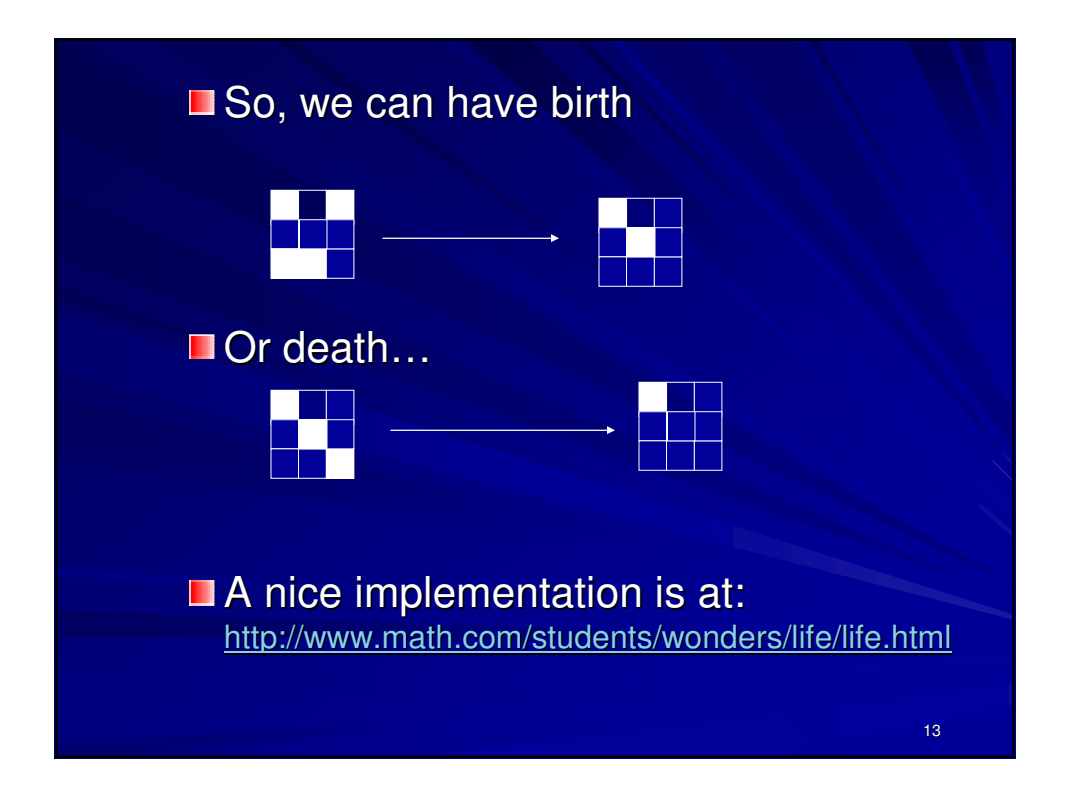

# Types of behaviour in the *Game of Life*…

- 1. Still life objects unchanging (*e.g. four-block*)
- 2. Simple repeating patterns (oscillations)
- 3. Part of the system can leave the rest and travel (movement - *gliders*)
- 4. The system can **die out** completely
- 5. The system grows randomly before stabilising to predictable behaviour
- 6. The system grows forever *(quite rare and difficult to find)*

### Chaos…

All behaviour in the Game of Life is chaotic – it depends extremely sensitively on the **starting state** and is completely altered if the system **changes** a little (e.g. *just like the weather)*

### Flock Details: Decide

### Goals:

- Sing the same song for a little while
- Songs start, then spread, then die out

#### Algorithm?  $\blacksquare$

- Determine nearest songs
- $-$  If our song  $=$  any of nearest n, then
	- repeat song
- If all same, switch to different song
- If none same, switch to different song

### Flock Details: Decide

### ■ Algorithm?

- Determine nearest songs
- $-$  If our song  $=$  any of nearest n, then
	- repeat song
- If all same, switch to different song
- If none same, switch to different song

 $\blacksquare$  How do we evaluate this? How can we predict it's effectiveness?

### Flock Process Flow:

17

- a. Initialize stuff; select  $x = \text{random}(0-15)$
- b. Radio off; Sing birdsong[x]; Radio on
- c. Listen for Random( min1--max1) sec.
- d. SendMessage "I sang song x"
- e. Listen for Random( min2--max2) sec.
- f. Decide which song to sing next
- g. go to b.
- How do we evaluate overall effectiveness?

### Homework Assignment:

- **I** Invent a method of calculating whether 50 birdies will ever sing the same song at approximately the same time.
- Make three suggestions for improvement to any aspect of the flow or decision algorithm to improve chances of success
- Due in class on Friday, Nov. 21.
- **NOT HAND-WRITTEN– use a computer!**